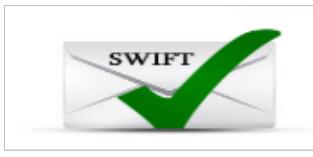

## **SWIFT EMAIL VERIFIER API DOCUMENTATION V4.0**

THE SPECIFICATIONS AND INFORMATION REGARDING THE PRODUCTS IN THIS MANUAL ARE SUBJECT TO CHANGE WITHOUT NOTICE. ALL STATEMENTS, INFORMATION, AND RECOMMENDATIONS IN THIS MANUAL ARE BELIEVED TO BE ACCURATE BUT ARE PRESENTED WITHOUT WARRANTY OF ANY KIND, EXPRESS OR IMPLIED. USERS MUST TAKE FULL RESPONSIBILITY FOR THEIR APPLICATION OF ANY PRODUCTS.

THE SOFTWARE LICENSE AND LIMITED WARRANTY FOR THE ACCOMPANYING PRODUCT ARE SET FORTH IN THE INFORMATION PACKET THAT SHIPPED WITH THE PRODUCT AND ARE INCORPORATED HEREIN BY THIS REFERENCE. IF YOU ARE UNABLE TO LOCATE THE SOFTWARE LICENSE OR LIMITED WARRANTY, CONTACT US FOR A COPY.

IN NO EVENT SHALL ANONYPROZ LIMITED OR ITS SUPPLIERS BE LIABLE FOR ANY INDIRECT, SPECIAL, CONSEQUENTIAL, OR INCIDENTAL DAMAGES, INCLUDING,WITHOUT LIMITATION, LOST PROFITS OR LOSS OR DAMAGE TO DATA ARISING OUT OF THE USE OR INABILITY TO USE THIS MANUAL, EVEN IF ANONYPROZ LIMITED OR ITS AFFILIATTES HAVE BEEN ADVISED OF THE POSSIBILITY OF SUCH DAMAGES.

SWIFT EMAIL VERIFIER: API Documentation V3.0 Copyright © 2015 Anonyproz Ltd. All rights reserved.

All other trademarks mentioned in this document or Website are the property of their respective owners. The use of the word partner does not imply a partnership relationship between Anonyproz Limited and any other company.

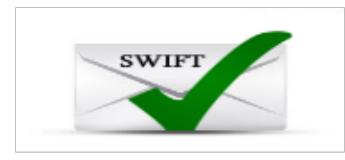

#### **Contents**

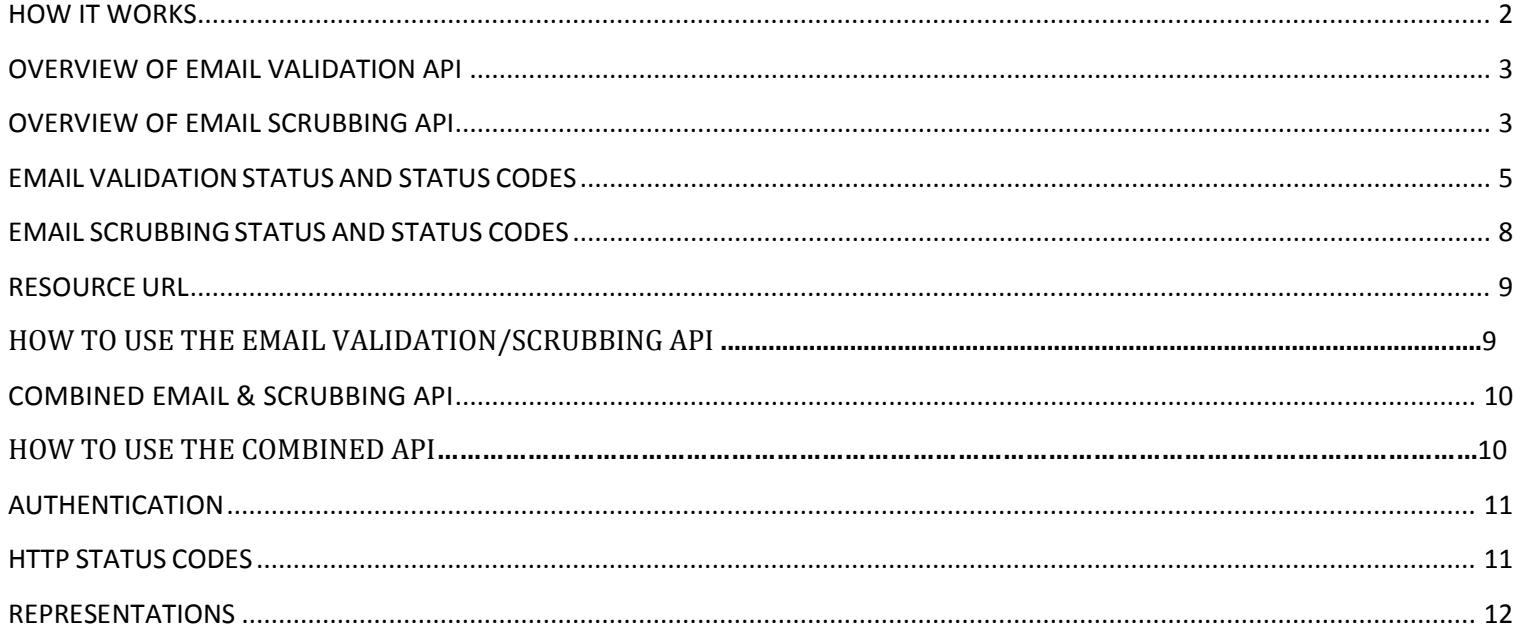

## <span id="page-1-0"></span>**HOW IT WORKS**

Swift email validation API is a RESTful API that allows consumers and developers to verify or scrub your email lists and process your email bounces thereby enabling you to maintain a clean mailing list for your email marketing campaigns and reduce bounces to your mailbox. Our email validation service performs a complete and full verification by checking if an email address actually exist (actual mailbox existence) and can receive email (deliverable) at that specific moment in time.

Where we are unable to conclusively verify that an email address actually exists AND can receive email at that instant it was verified, we will respond back with an "Unknown" status. Unknown email address status does not<br>attract any charges.

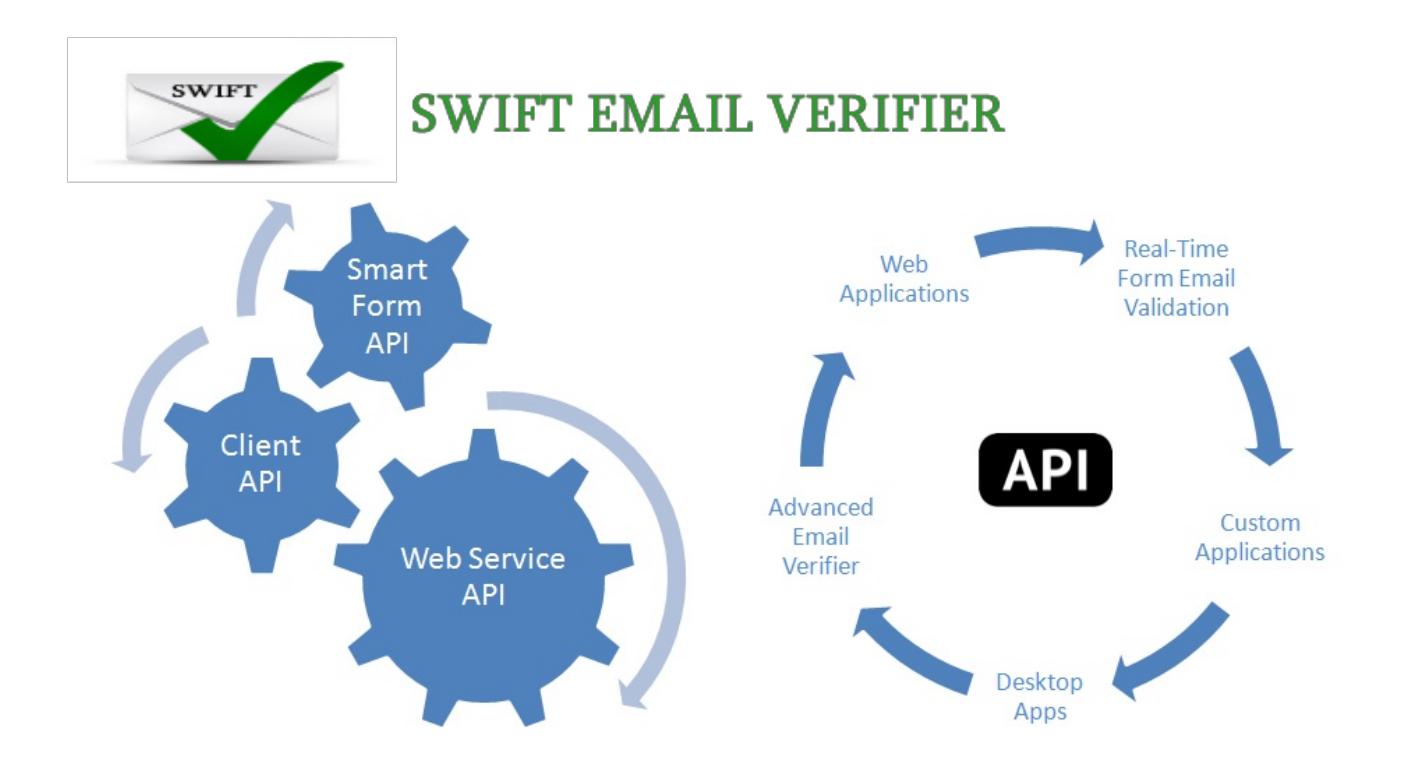

#### <span id="page-2-0"></span>**OVERVIEW OF EMAIL VALIDATION API**

Our real-time email validation APIs allows you to check if an email address really exists and if it can receive messages. For every email address checked, a specific status is presented which tells you if the email address is valid or invalid or whether it is damaging or undesirable for your email marketing including over 20 status codes for investigating the reason of a specific email validation failure.

#### **What is Checked by Email Validation API (In progressive order):**

**Syntax, Typo and Fake Email Pattern Match:** This checks for syntax and for typo errors including fake pattern

**Mail Server Existence Check:** This checks the availability of the email address domain using DNS MX records

**Mail Existence Check:** This checks if the email address really exists and can receive email

**Catch-All Domain Email Check:** This checks if the email domain will receive all of the email messages addressed to that domain, even if their addresses do not exist in the mail server.

**Disposable Email Address Check:** This checks if the email is provided by a known Disposable Email Address (DEA) provider such as Mailinator, 10MinuteMail, GuerrillaMail and about 2000 more.

#### <span id="page-2-1"></span>**OVERVIEW OF EMAIL SCRUBBING API**

In addition to the email validation API support, our API also allows for cleaning email addresses via a powerful email scrubbing API. The Email Scrubbing API is a real time email cleaning system that allows you to scrub email addresses against our millions of undesirable and bad email database such as bogus/stale email addresses, role

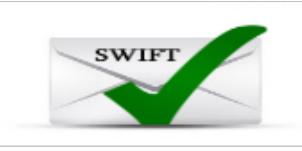

accounts, disposable email addresses (DEA), publicly available email addresses (potential spam traps or spam trap indicators) and blacklisted emails/email domains.

By using AEV scrubbing API, you can detect and scrub out any known bad/bogus emails, stale emails, disposable emails, blacklisted emails and publicly available emails from your mailing lists which can damage your email marketing reputation or gets you blacklisted. By cleaning your email lists through the scrubbing API, you can avoid high email bounces which are key criteria in deliverability and sender reputation scoring. In addition, not only will it result in fewer spam complaints, but you'll also experience improved deliverability and increased open and click rates.

The email scrubbing API is particularly useful to email marketers that have an old email lists or have recently acquired or rented a list from a legitimate third party or list broker and wishes to verify or improve the quality of the lists before using them for email marketing campaigns. Purchased or rented lists could contain bad or stale and publicly harvested/extracted emails (potential honeypots/spamtraps). The outcome of using such lists without proper scrubbing could be a high number of bounces and abuse complaints.

Note that by legitimate list brokers we are referring to those list brokers that collect email addresses and ask the users if they'd like to receive special offers or messages from third parties. It is technically legal to use our email scrubber service for cleaning such lists.

#### Important Information!: What this email scrubbing service is not for

This email scrubbing API is not intended to help spammers detect Spamtraps or Honeypots setup by Anti SPAM organizations. Note that we do not possess actual spam traps in our database which are setup by ISPs and Anti-SPAM agencies. Our system only collects publicly disclosed email addresses and performs the analysis of these emails using a powerful algorithm to determine which of these emails could be potential spam traps or exhibiting certain spam trap indicators.

## **What is Checked by the Email Scrubbing API:**

- **Bad/Bogus Email :** Bad or bogus email addresses can be detected
- **Publicly Available Email Check:** All known publicly available email addresses exhibiting certain spam trap

characteristics can be detected and purged using the scrubbing API

- **Disposable Email Address Check:** This checksif the email is provided by a known Disposable Email Address (DEA) provider such as Mailinator, 10MinuteMail, GuerrillaMail and about 2000 more.
- **Role Accounts** such as [admin@domain.com,](mailto:admin@domain.com) [webmaster@domain.com](mailto:admin@domain.com)[, support@domain.com](mailto:support@domain.com) etc
- **Known Blacklisted/Bogus emails and Email Domains Check:** All records matching our millions of known

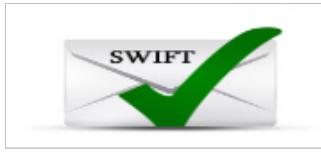

spammers emails, malicious or bogus emails and emails belonging to known spam domains emails database can be used to scrub your mailing lists and any matches are removed using our scrubbing API. Note that most modern email servers reject incoming emails from domains blacklisted in some public domain blacklists.

**Note:** Our scrubbing API helps to protect your list from damaging (could be deliverable) email addresses such as fake/bogus emails, emails, blacklisted emails and known publicly disclosed emails exhibiting spam trap characteristics etc. However, it does not check if the email address actually exists in the mail server. If you need to check for actual mailbox existence, you have to use the email validation API. For a thorough email cleaning solution, we recommend the use of both APIs.

## **How the Scrubbing API Works:**

When checking an email address against the scrubbing API, it is checked against our millions (Over 500 million) of email database of Role accounts, Disposable Email Address (DEA), Bogus/fake Emails and blacklisted, and bots emails. If the email address or email domain is found in the database, the email is marked "bad". If no match is found, it is marked "Good".

#### <span id="page-4-0"></span>**EMAIL VALIDATIONSTATUS AND STATUS CODES**

Our email validation API is a web service API and uses status codes to indicate API success or errors. The status codes provide further information regarding the result of the validation and indicate why the validation of an email may have failed.

The API defines the validity of an email address as follows using only 3 statuses and each of these statuses have their corresponding status codes.

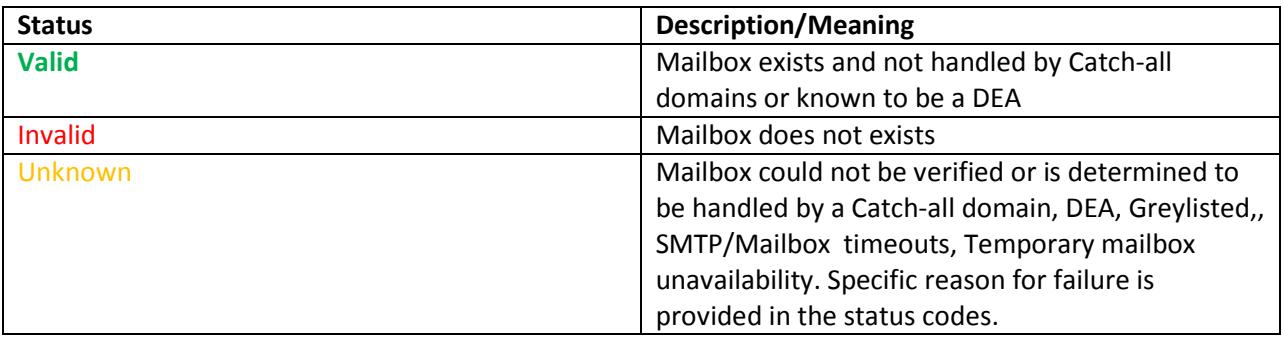

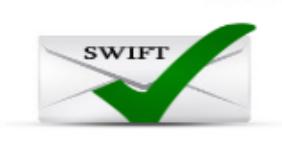

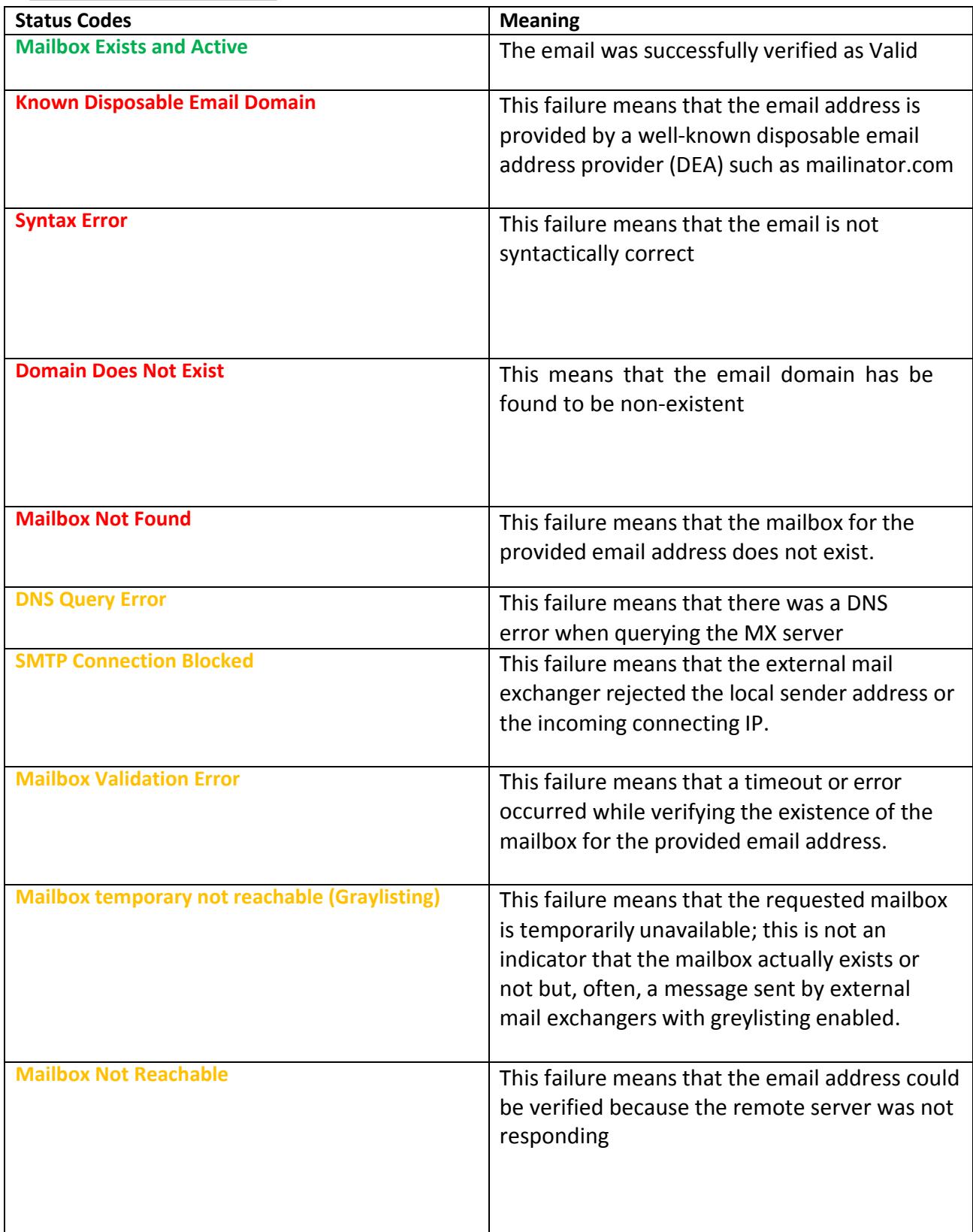

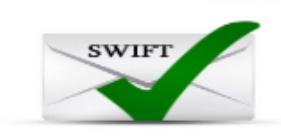

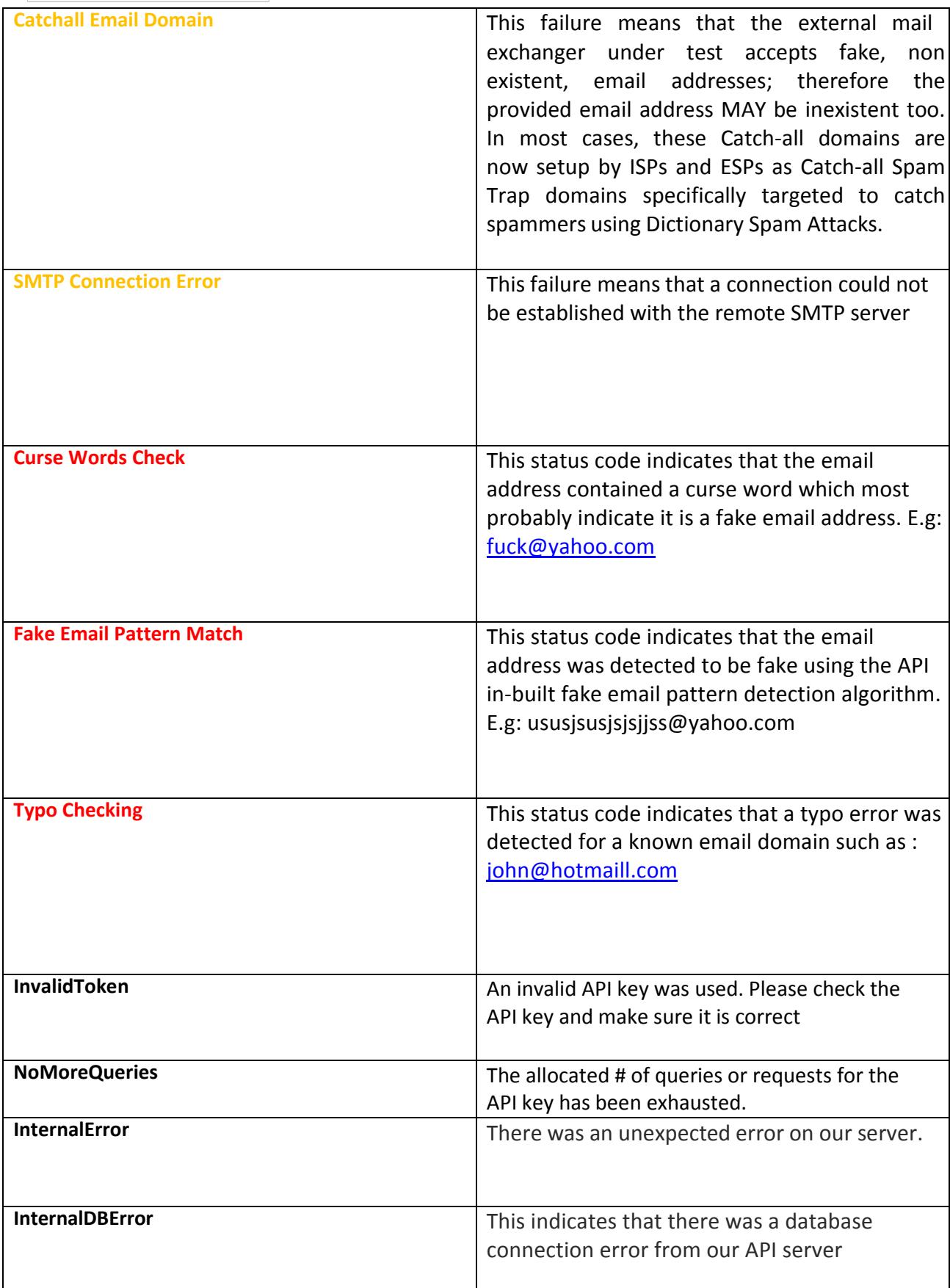

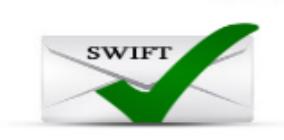

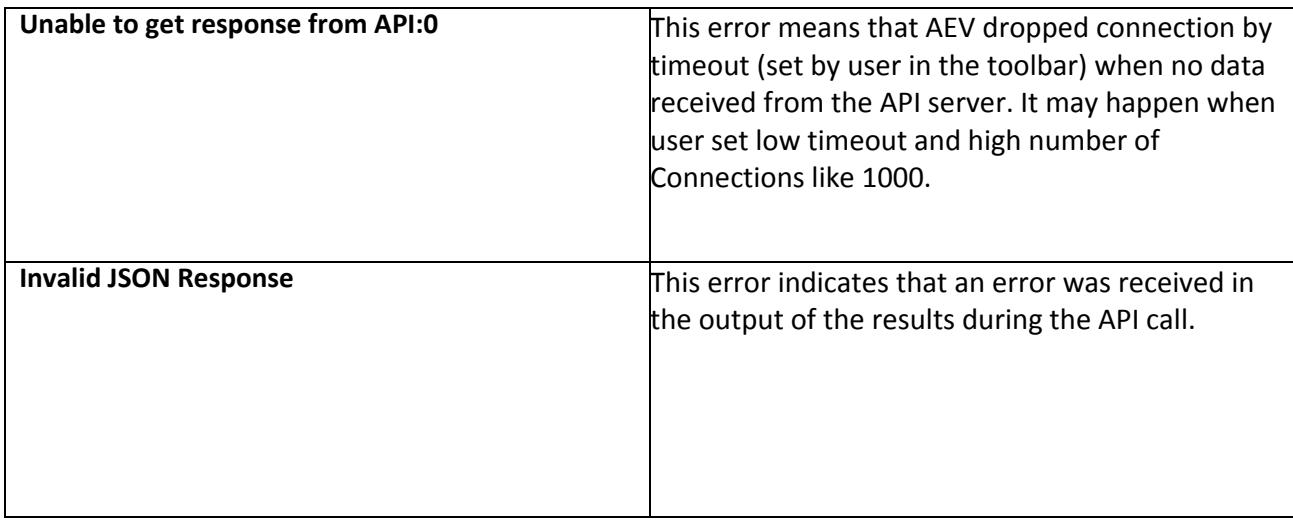

## <span id="page-7-0"></span>**EMAIL SCRUBBING STATUS AND STATUS CODES**

The email scrubbing API defines the reputation of an email address as follows using only 2 statuses and 5 status codes as follows:

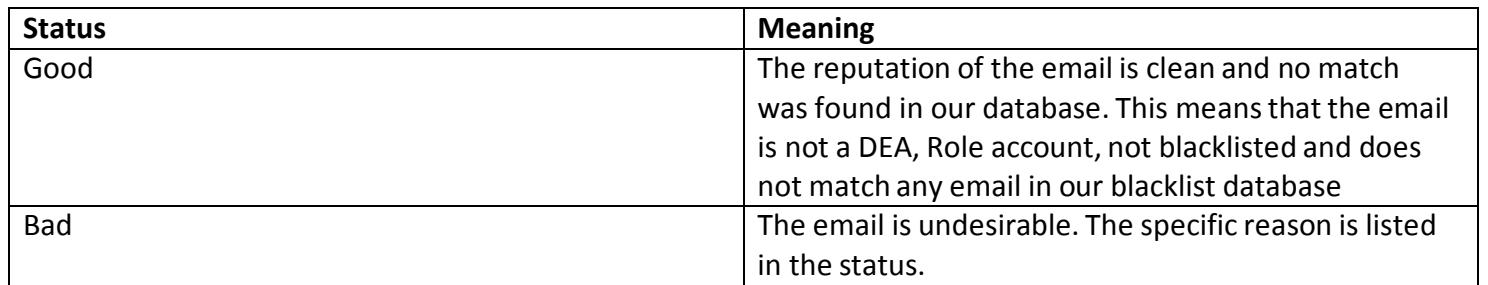

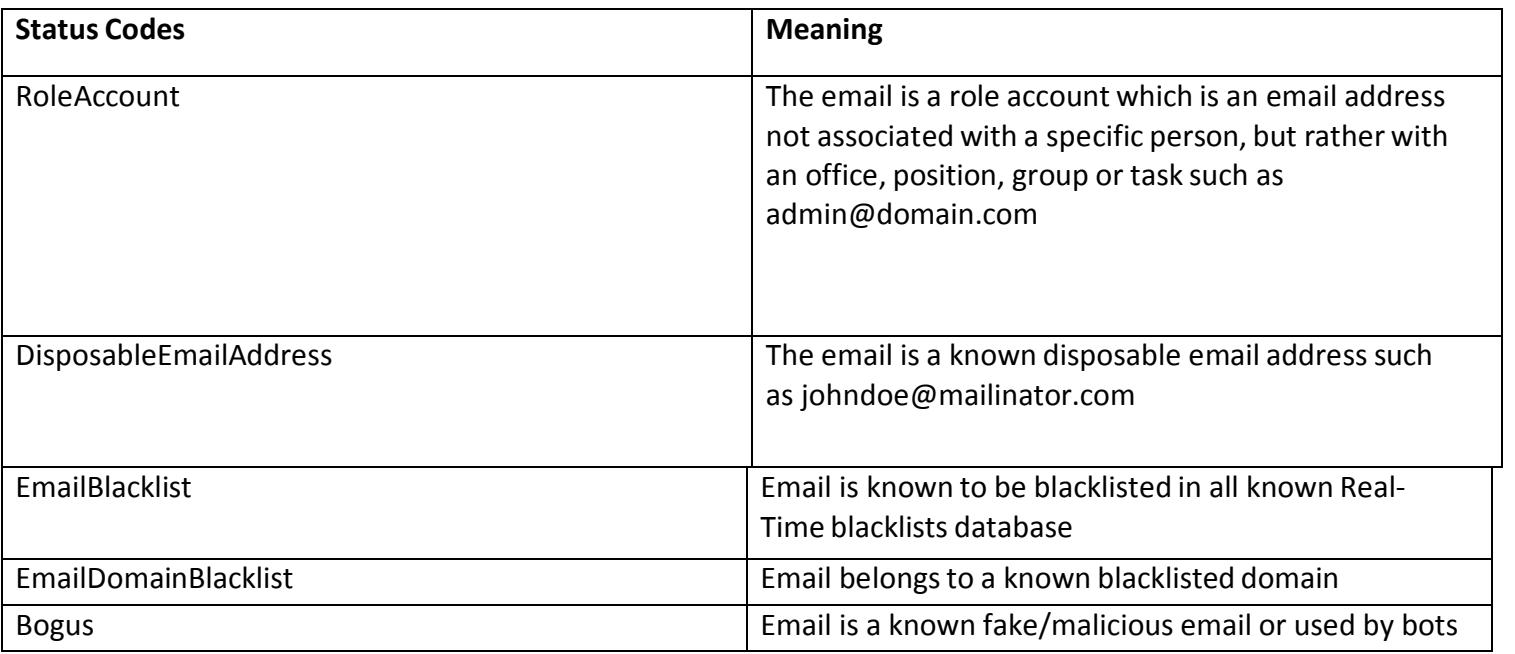

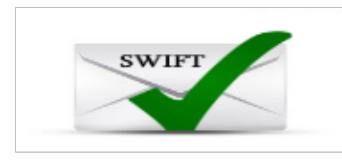

#### <span id="page-8-0"></span>**RESOURCE URL**

The API URL request is a simple GET request with 3 parameters as follows:

- **API Key:** This is the unique key to authenticate to the API. Each key has a pre-allocated requests quota
- **Resource URL:** The URL for the API server. To ensure high availability, we offer 2 API servers (Primary & Secondary) and these can be alternated. Requests may be directed to either server. No appreciable difference in performance or behavior should be expected.
- **Email:** The email address to be verified

All resources are exposed according to the following URL structure:

#### *https://server\_host/path\_to\_resource/{APIKey}/{Email\_Address***}**

To ensure data privacy and secure the key from eavesdropping, we offer the option to make the API request over HTTPS. Please note that however, HTTPS support may cause a considerable speed performance hit due to the encryption overhead.

## <span id="page-8-1"></span>**HOW TO USE THE EMAIL VALIDATION/SCRUBBING API:**

To make an API call to the Email Validation API, you will need:

- 1. Your Email Validation API Key (APIKey)
- 2. The Email Address to check (Email\_Address)

The API call must be made using one of the URLs below:

**Primary API URL:** http://*server\_host/path\_to\_resource*/{APIkey}/{Email\_Address} **Secondary API URL:** https://*server\_host/path\_to\_resource* /{APIkey}/{Email\_Address}

Required Parameters:

- •Email\_Address: This is the email address to be verified. Ex[ample> johndoe@yahoo.com](mailto:johndoe@yahoo.com)
- •APIKey: This is your API Key to authenticate to the API

**Note:** The actual *server\_host/path\_to\_resource will be provided in the welcome email after an API key order is made.* 

#### **Example:**

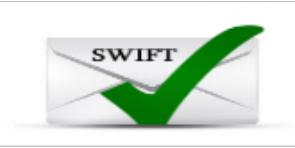

http:// *server\_host/path\_to\_resource* /t3dxuewqjuv/johndoe@aol.com http://*server\_host/path\_to\_resource* /t3dxuewqjuv/johndoe@aol.com

## <span id="page-9-0"></span>**COMBINED EMAIL & SCRUBBING API**

For ease of use, we offer the possibility to scrub and scrub email addresses at the same time via the combined use of the scrubbing and validation APIs. The combined API allows you to check if an email address really exists and if it is undesirable (Role account, DEA, Blacklisted etc).

Please note that when checking an email address against the API, it is first checked against our millions of email database of Role accounts, Disposable Email Address (DEA), Bogus/fake and blacklisted emails, and bots emails. If the email address or email domain is found in the database, the email is marked "bad" and no further check is carried out. However, if the email address is not found in our database, it is then checked further against our email validation API to check if the email address actually exists.

Thus the final status or status code of the email check will be taken from the email validation if the email is not found in our scrub database.

## <span id="page-9-1"></span>**HOW TO USE THE COMBINED API:**

To make an API call to the Combined API, you will need:

- 1. Your Email Validation API Key (Validation API Key)
- 2. Your Email Scrubbing API Key (Scrub\_API\_Key
- 3. The Email Address to check (Email\_Address)

The API call must be made using one of the URLs below:

#### **Combined API Request URL:**

http:// *server\_host/path\_to\_resource* /{Scrub\_API\_Key/Validation\_API\_Key}/{Email\_Address}

Example: http:// server\_host/path\_to\_resource /8dbc26b9-7098-4218-8bde-66d64159ca5c/t2kxrrwqjer/anonyproz@gmail.com

Note that the scrubbing API Key is appended to the Validation API key using the forward slash "/". Example: 9b956e14-41c0-4623-b90f-8b5e1486728c/t2kxduwqjuv\

Some sample request responses:

[{"Address":"lamboo7000@yahoo.com","Status":"Valid","StatusCode":"Success"}](mailto:lamboo7000@yahoo.com)

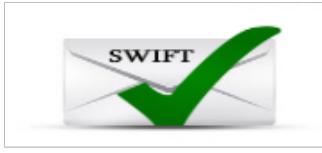

[{"Address":"lamboo7000@yahoyyo.com","Status":"Invalid","StatusCode":"DomainDoesNotExist"}](mailto:lamboo7000@yahoyyo.com)

{"Address":"osasla@netzero.net","Status":"Unknown","StatusCode":"SmtpConnectionTimeout"}

[{"Address":"digitalzone@live.com","Status":"Valid","StatusCode":"Success"}](mailto:digitalzone@live.com)

[{"Address":"admin@domain.com","Status":"Bad","StatusCode":"RoleAccount"}](mailto:admin@domain.com)

[{"Address":"johndoe@mailinator.com","Status":"Bad","StatusCode":"DisposableEmailAddress"}](mailto:ohndoe@mailinator.com)

{'Address':'johndoe@yahoo.com','Status':'Bad','StatusCode':'Bogus'}

[{"Address":"0.1906614968.119798@topica.com","Status":"Bad","StatusCode":"EmailDomainBlacklist"}](mailto:0.1906614968.119798@topica.com)

[{"Address":"-x7ch88dappi1yf@dnjnf9.com","Status":"Bad","StatusCode":"EmailBlacklist"}](mailto:-x7ch88dappi1yf@dnjnf9.com)

#### <span id="page-10-0"></span>**AUTHENTICATION**

Clients must authenticate to the API by providing their API key. Care must be taken to secure the key from unauthorized access. It is your responsibility to keep your API key secure at all times and ensure that unauthorized users do not have accessto it.

#### <span id="page-10-1"></span>**HTTP STATUS CODES**

Swift Email Verifier uses conventional HTTP status codes to indicate success or failure of a request. Clients must examine the HTTP status code of server replies before attempting to interpret their content. Below are the possible HTTP status codes which the API may return:

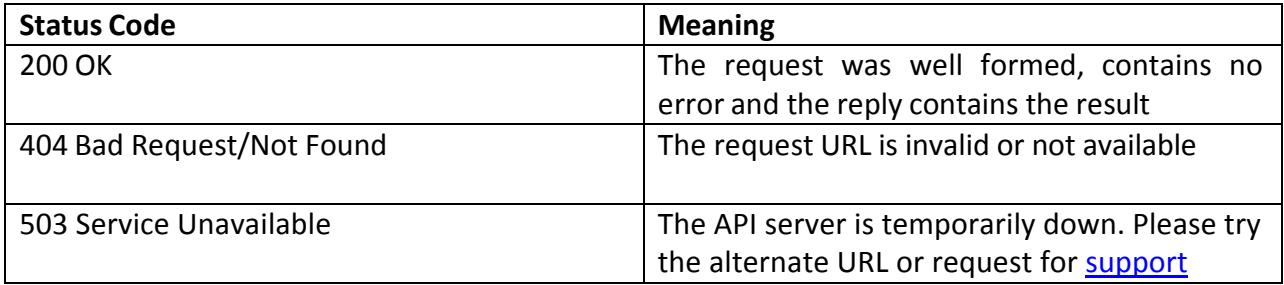

Note: Unless something goes wrong, the HTTP status code will always be 200 regardless weather the email is valid or invalid.

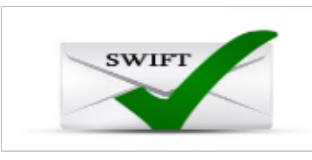

#### **REPRESENTATIONS**

<span id="page-11-0"></span>The data interchange format for the API is **JSON**. When validating server replies, clients should ensure that all expected fields are present in the responses. Each response will contain the following data.

- **Email Address:** This is the email address that was verified
- **Status**: This is the validation status for the email as provided [here](#page-4-0)
- **StatusCode**: This is the corresponding status code for the email status as provided [here](#page-4-0)

#### Some sample request responses are as follows:

```
{"Address":"lamboo7000@yahoo.com","Status":"Valid","StatusCode":"Success"
}
{"Address":"lamboo7000@yahoyyo.com","Status":"Invalid","StatusCode":"DomainDoesNotExist"
}
{"Address":"anonyproz@gmail.com","Status":"Good","StatusCode":"OK"}
{"Address":"john@gmail.com","Status":"Bad","StatusCode":"Bogus"}
{"Address":"service@gmail.com","Status":"Bad","StatusCode":"RoleAccount"}
```
## **API KEY REQUESTQUOTA CHECK**

By default, each API key is issued with a specific limit of allowed queries or requests. If your query limit or key quota has been exhausted, you can top-up the API key with additional quota. To get information about your current request quota, you can make the following API call in the formats below:

**Email Validation API Remaining Quota Check URL:** https:// *server\_host/path\_to\_resource* /{APIKey}/TokenInfo

**Email Scrubbing API Remaining Quota Check URL: h**ttp:// *server\_host/path\_to\_resource* /user/{APIKey}

**Combined API Remaining Quota Check URL:** http://server\_host/path\_to\_resource /{Scrub\_API\_Key/Validation\_API\_Key}

Where {APIKey} and {Scrub\_API\_Key/Validation\_API\_Key} is to be replaced with the API key to check.

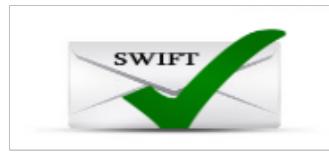

To learn more about our pricing and to top-up your API key quota, please go to our website link below:

<http://www.webemailverifier.com/pricing.htm>

#### **GETTING SUPPORT**

If you have any questions or encounter any issues while implementing the API, you can reach our support center by visiting [http://www.webemailverifier.com/supportsuite/.](http://www.webemailverifier.com/supportsuite/)

To request for information about your current request quota, you can send us an email or support ticket. Please make sure you provide your API key when requesting for the information

To place order for API keys, please go to our website link below:

https://webemailverifier.com/member/signup.php

To learn more about our pricing and to top-up your API key quota, please go to our website link below:

<http://www.webemailverifier.com/pricing.htm>